# Summer 2022 Discussion 9

## CS 61C OS & Parallelism

#### 1 Pre-Check

This section is designed as a conceptual check for you to determine if you conceptually understand and have any misconceptions about this topic. Please answer true/false to the following questions, and include an explanation:

1.1 Responsibilities of the OS include loading programs, handling services, multiplexing resources, and combining programs together for efficiency.

1.2 The purpose of supervisor mode is to isolate certain instructions and routines from user programs.

1.3 User programs call into OS routines using system calls.

- 1.4 A thread is another name for a process.
- 1.5 SIMD is a form of instruction-level parallelism.
- $\overline{1.6}$  SIMD is ideal for flow-control heavy tasks (i.e. tasks with many branches/if statements).
- $\overline{1.7}$  Intel's SIMD intrinsic instructions invoke large registers available on the architecture in order to perform one operation on multiple values at once.

#### 2 Forking

2.1 One of the many responsibilities of the OS is to load new programs, and in order to do this it creates a new process and loads in the program to execute. In Linux, the system call to create a new process is fork(). fork() creates a new process by duplicating the calling process. The new process is referred to as the child process. The calling process is referred to as the parent process. In the parent process, fork() returns the process ID of the child or -1 if the fork has failed. In the child process, it returns 0.

Use this information to complete the code block below, which creates a child process to change the value of y while the parent process changes the value of x. Assume any call to fork() is successful.

```
int x = 10;
int y = 0;
int pid = _{\_if(___________){
   y++}
else{
   x--;
}
```
2.2 After the code segment completes, what will be the values of x and y for the parent?

2.3 After the code segment completes, what will be the values of x and y for the child?

#### 3 Data-Level Parallelism

The idea central to data level parallelism is vectorized calculation: applying operations to multiple items (which are part of a single vector) at the same time.

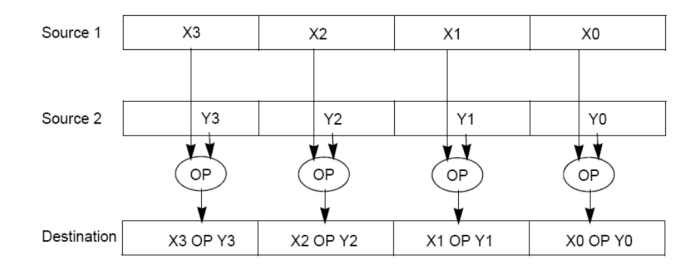

Some machines with x86 architectures have special, wider registers, that can hold 128, 256, or even 512 bits. Intel intrinsics (Intel proprietary technology) allow us to use these wider registers to harness the power of DLP in C code.

Below is a small selection of the available Intel intrinsic instructions. All of them perform operations using 128-bit registers. The type  $\text{\_}ml28i$  is used when these registers hold 4 ints, 8 shorts or 16 chars;  $\text{--}m128d$  is used for 2 double precision floats, and  $-m128$  is used for 4 single precision floats. Where you see "epiXX", epi stands for extended packed integer, and XX is the number of bits in the integer. "epi32" for example indicates that we are treating the 128-bit register as a pack of 4 32-bit integers.

• \_\_m128i \_mm\_set1\_epi32(**int** i):

Set the four signed 32-bit integers within the vector to i.

- $\bullet$  \_\_m128i \_mm\_loadu\_si128( \_\_m128i \*p): Load the 4 successive ints pointed to by p into a 128-bit vector.
- \_\_m128i \_mm\_mullo\_epi32(\_\_m128i a, \_\_m128i b): Return vector  $(a_0 \cdot b_0, a_1 \cdot b_1, a_2 \cdot b_2, a_3 \cdot b_3).$
- \_\_m128i \_mm\_add\_epi32(\_\_m128i a, \_\_m128i b): Return vector  $(a_0 + b_0, a_1 + b_1, a_2 + b_2, a_3 + b_3)$
- **void** \_mm\_storeu\_si128( \_\_m128i \*p, \_\_m128i a): Store 128-bit vector a at pointer p.
- \_\_m128i \_mm\_and\_si128(\_\_m128i a, \_\_m128i b): Perform a bitwise AND of 128 bits in a and b, and return the result.
- $\bullet$  \_\_m128i \_mm\_cmpeq\_epi32(\_\_m128i a, \_\_m128i b): The ith element of the return vector will be set to 0xFFFFFFFF if the ith elements of a and b are equal, otherwise it'll be set to 0.

Notice: On this worksheet, we are using the *unaligned* versions of the commands that interface with memory (i.e. storeu/loadu vs. store/load). This is because the store/load commands require that the address we are loading at is aligned at some byte boundary (and not necessarily just word-aligned), whereas the unaligned versions have no such requirements. For instance, \_mm\_store\_si128 needs the address to be aligned on a 16-byte boundary (i.e. is a multiple of 16). There is extra work that needs to be done to achieve these alignment requirements, so for this class, we just use the unaligned variants.

```
4 OS & Parallelism
```
3.1 You have an array of 32-bit integers and a 128-bit vector as follows:

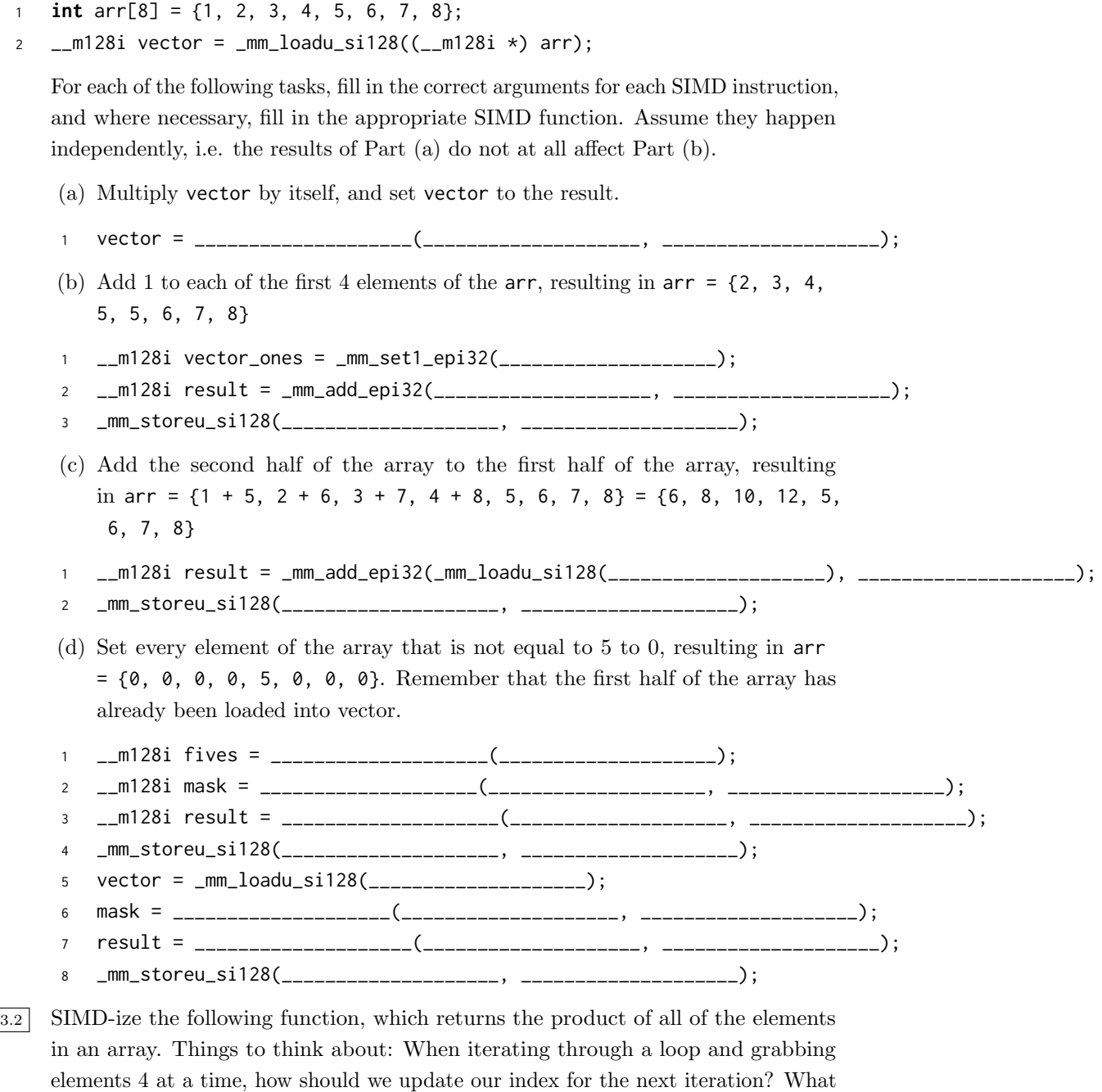

if our array has a length that isn't a multiple of 4? Can we always SIMD-ize an entire array? What can we do to handle this tail case?

```
static int product_naive(int n, int *a) {
    int product = 1;
    for (int i = 0; i < n; i++) {
        product *= a[i];}
    return product;
}
```

```
static int product_vectorized(int n, int *a) {
    int result[4];
   __m128i prod_v = ________________________________________;
    for (int i = 0; i < _____; i := ___) { // Vectorized loop
        prod_v = ________________________________________________________________________;
    }
    __mm_storeu_si128(__________________________, __________________________);
    for (int i = ______________; i < ____________; i++) { // Handle tail case
        result[0] *= ________________________;
    }
   return _____________________________________________________;
}
```
6 OS & Parallelism

### 4 Thread-Level Parallelism

As powerful as data level parallelization is, it can be quite inflexible, as not all applications have data that can be vectorized. Multithreading, or running a single piece of software on multiple hardware threads, is much more powerful and versatile.

OpenMP provides an easy interface for using multithreading within C programs. Some examples of OpenMP directives:

• The parallel directive indicates that each thread should run a copy of the code within the block. If a for loop is put within the block, every thread will run every iteration of the for loop.

```
#pragma omp parallel
{
    ...
}
NOTE: The opening curly brace needs to be on a newline or else there
    will be a compile-time error!
```
• The parallel **for** directive will split up iterations of a for loop over various threads. Every thread will run different iterations of the for loop. The following two code snippets are equivalent.

```
#pragma omp parallel for
for (int i = 0; i < n; i++) {
    ...
}
                                     #pragma omp parallel
                                      {
                                     #pragma omp for
                                          for (int i =0; i < n; i++) { ... }
                                      }
```
There are two functions you can call that may be useful to you:

- **int** omp\_get\_thread\_num() will return the number of the thread executing the code
- **int** omp\_get\_num\_threads() will return the number of total hardware threads executing the code

4.1 For each question below, state and justify whether the program is sometimes incorrect, always incorrect, slower than serial, faster than serial, or none of the above. Assume the default number of threads is greater than 1. Assume no thread will complete before another thread starts executing. Assume arr is an **int**[] of length n.

```
(a) // Set element i of arr to i
         #pragma omp parallel
         {
             for (int i = 0; i < n; i++)arr[i] = i;}
     (b) // Set arr to be an array of Fibonacci numbers.
         arr[0] = 0;arr[1] = 1;#pragma omp parallel for
         for (int i = 2; i < n; i++)arr[i] = arr[i-1] + arr[i - 2];(c) // Set all elements in arr to 0;
         int i;
         #pragma omp parallel for
         for (i = 0; i < n; i++)arr[i] = 0;(d) // Set element i of arr to i;
         int i;
         #pragma omp parallel for
         for (i = 0; i < n; i++)*arr = i;arr++;
4.2 What potential issue can arise from this code?
 1 // Decrements element i of arr. n is a multiple of omp_get_num_threads()
 2 #pragma omp parallel
 3 {
```

```
4 int threadCount = omp_get_num_threads();
5 int myThread = omp_get_thread_num();
6 for (int i = 0; i < n; i++) {
\mathbf{i} if (i % threadCount == myThread) arr[i] -= 1;
8 }
9 }
```
#### OS & Parallelism